Logo 3: simple graphics, due Monday 4/4/22

Today we're going to continue to refine our logo by creating Inkscape versions that use fonts along with simple graphic elements.

Remember our general guidelines:

The # 1 rule: you personally need to create what you turn in.

You will ultimately be putting your logo on some things (via vinyl, laser, or CNC) so try to create designs that are pleasing to look at and that following our overall logo design principles from last week:

- 1. A logo must be describable.
- 2. A logo must be memorable.
- 3. A logo must be effective without color.
- 4. A logo must be scalable. So it should look good at 12" by 12" or 2" by 2".

## Today's assignment:

Logo 3: simple graphics: Make 3 examples of your logo that use one or more fonts plus some simple elements such as rectangles, lines or dots. Sketch on paper to aid your creativity if needed. Think of abstract geometric design elements. The graphic elements need to be simple (lines, circles, triangles, shapes, dots, etc.) not actual pictures or drawings of things. Again, save the three logos in a single Inkscape file, one above the other, not too far apart. Select all and choose "Object to Path" from the Path menu so the font shapes get preserved.

Name your file Logo 3 yourname.svg. Turn this in to the Google Classroom for this assignment.

Examples to the right.

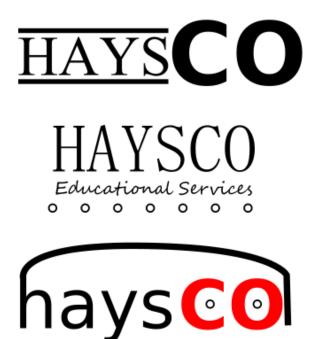